## **Samsung Galaxy Note**

PLANET, GPRS - NASTAVITVE

• Nastavitve

 $\bullet$ 

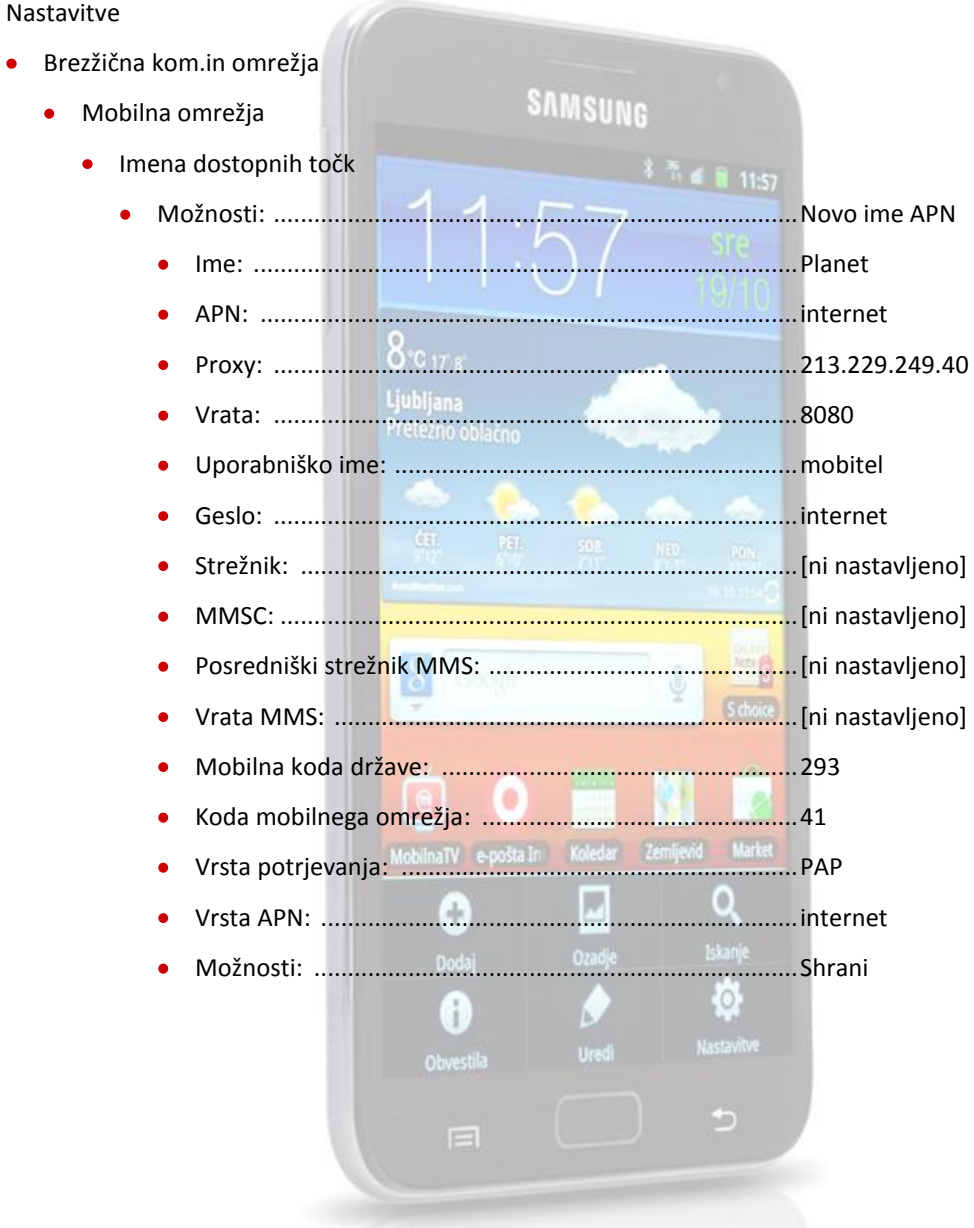

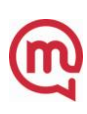